ИСПОЛЬЗОВАНИЕ СТРОКОВЫХ ФУНКЦИЙ ПРИ РАБОТЕ С ЛИНГВИСТИЧЕСКОЙ КАРТОТЕКОЙ MS ACCESS

Пользуясь справочными материалами этой презентации, решите приведенные ниже задачи (все запросы создавайте в БД к. задачам.mdb).

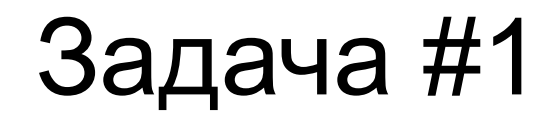

*ЗАДАЧА № 1. Дано:* поле Vocab таблицы **Задача1\_DICTIONARY** (тип данных: текстовый; значение этого поля для каждой записи – заголовочное слово словарной статьи; единый стиль оформления заголовочных слов не выдержан: часть вокабул набрана с первой прописной буквы, часть – полностью прописными буквами, часть – строчными буквами).

*Задание:* преобразовать записи в поле Vocab так, чтобы все заголовочные слова были набраны прописными буквами (иначе говоря – были набраны в верхнем регистре).

**Подсказка**: используйте функцию **UCase** или **StrConv**. Тип запроса: **обновление**. **Справку по функциям см. на следующем слайде.**

**Окна запросов:**

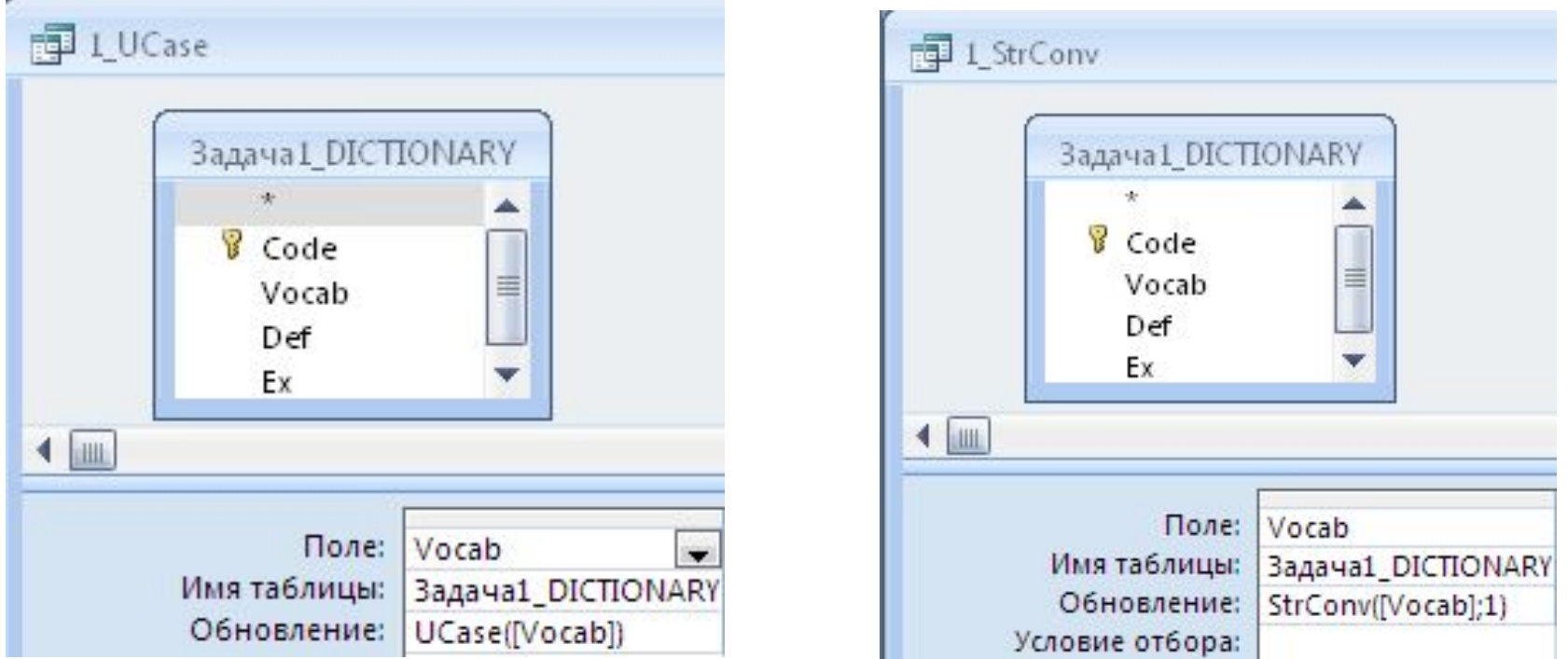

### Функция UCase

Возвращает заданную строку, преобразованную в верхний регистр.

#### **Синтаксис: UCase(***строка***)**

В прописные буквы преобразуются только строчные буквы, а все прописные буквы и прочие знаки остаются без изменения.

### Функция StrConv

Возвращает значение типа Variant (String), преобразованное способом, заданным аргументом *тип* преобразования.

**Синтаксис**: **StrConv(***строка, тип\_преобразования [, идентификатор ]* **)** Функция **StrConv** имеет следующие аргументы:

•аргумент *строка* Обязательный аргумент. Преобразуемое строковое выражение. •аргумент *тип* преобразования может принимать следующие значения:

1 – для преобразования знаков строки в верхний регистр

2 – для преобразования знаков строки в нижний регистр

3 – для преобразования знаков первой буквы каждого слова строки в прописную.

… •аргумент *[, идентификатор ] – необязательный.*

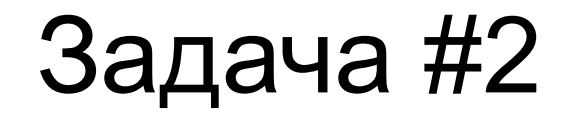

*ЗАДАЧА № 2 . Дано:* поле Vocab таблицы **Задача2\_DICTIONARY** (тип данных: текстовый; значение этого поля для каждой записи – заголовочное слово словарной статьи; единый стиль оформления заголовочных слов не выдержан: в записи встречаются начальные пробелы).

*Задание:* исключить начальные пробелы в поле Vocab.

**Подсказка**: используйте функцию **LTrim** . Тип запроса: **обновление**.

**Справку по функции см. на следующем слайде.**

**Окно запроса:**

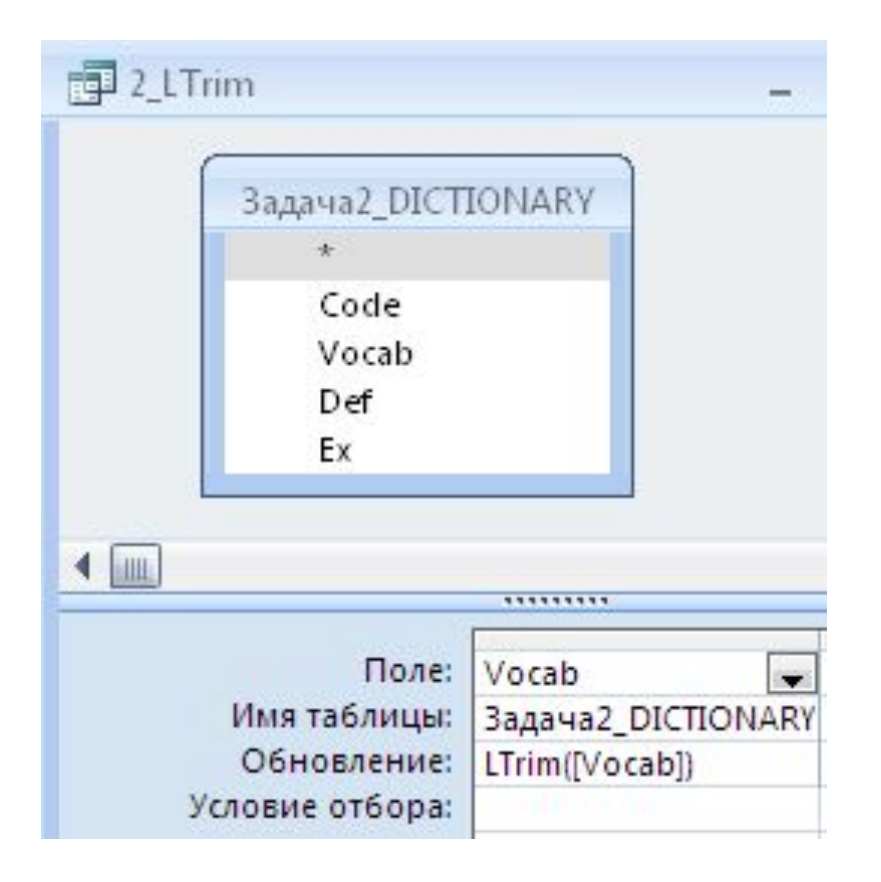

# Функции LTrim, RTrim и Trim

Возвращает копию указанной строки без начальных пробелов (функция **LTrim**), конечных пробелов (функция **RTrim**) или начальных и конечных пробелов (функция **Trim**).

**Синтаксис LTrim(***Строка***) RTrim(***Строка***)**

**Trim(***Строка***)**

Обязательный аргумент *Строка* может содержать любое допустимое строковое выражение. Если аргумент *Строка* имеет значение Null, возвращается **Null**.

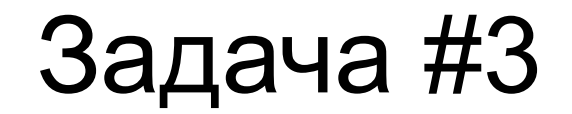

ЗАДАЧА № 3. Дано: поле Vocab таблицы ЗадачаЗ\_DICTIONARY (тип данных: текстовый; значение этого поля для каждой записи - заголовочное слово словарной статьи).

Задание: получить обратный словарь словоформ (словарь не нужно помещать в отдельную таблицу).

Подсказка: используйте функцию StrReverse . Тип запроса: выборка.

Справку по функции см. на следующем слайде.

Окно запроса:

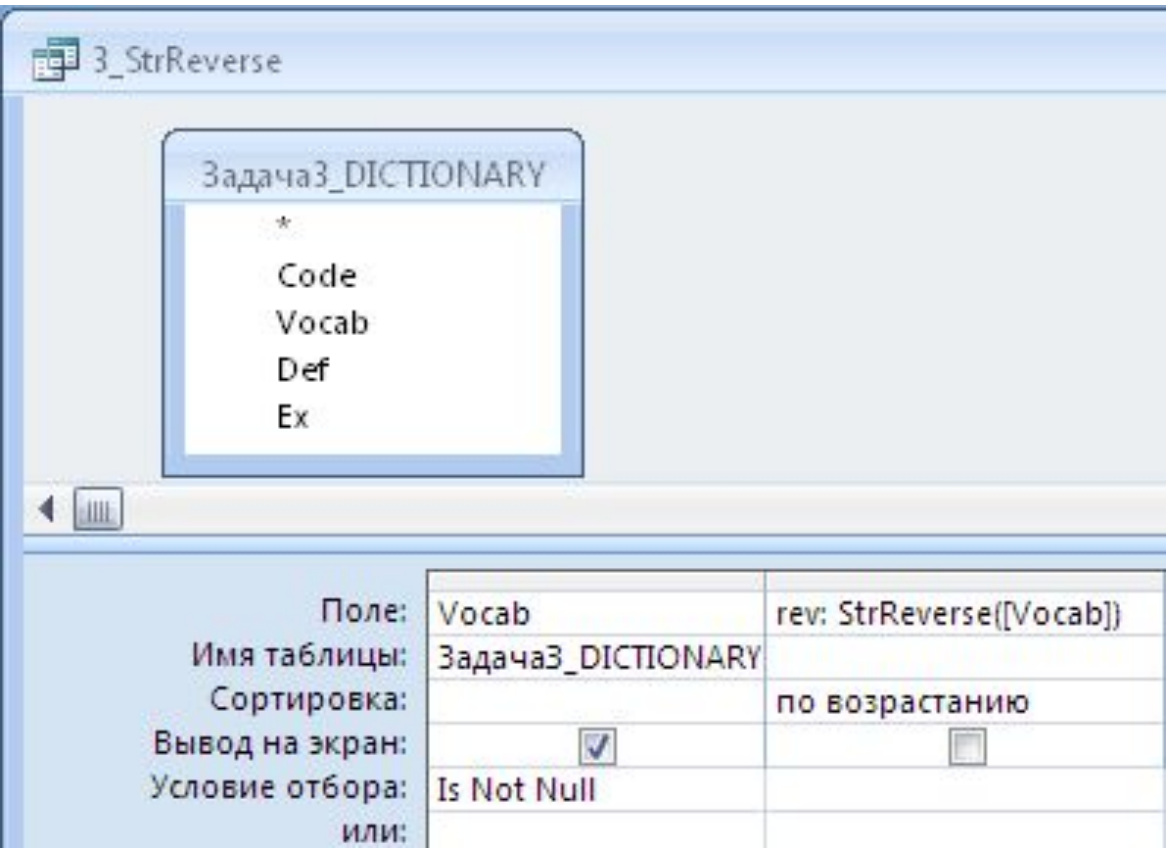

StrReverse err if NULL

### Функция StrReverse

Возвращает строку, содержащую все знаки указанной строки в обратном порядке.

#### **Синтаксис: StrReverse(***выражение***)**

- Обязательный аргумент *выражение* строка, порядок знаков в которой требуется изменить на обратный.
- Если *выражение* представляет собой строку нулевой длины (""), возвращается строка нулевой длины. Если аргумент *выражение* имеет значение **Null**, возникает ошибка.

Поскольку возникает синтаксическая ошибка, если функция StrReverse получает как аргумент пустую строку, исключение пустых строк (условие **Is Not Null**) обязательно.

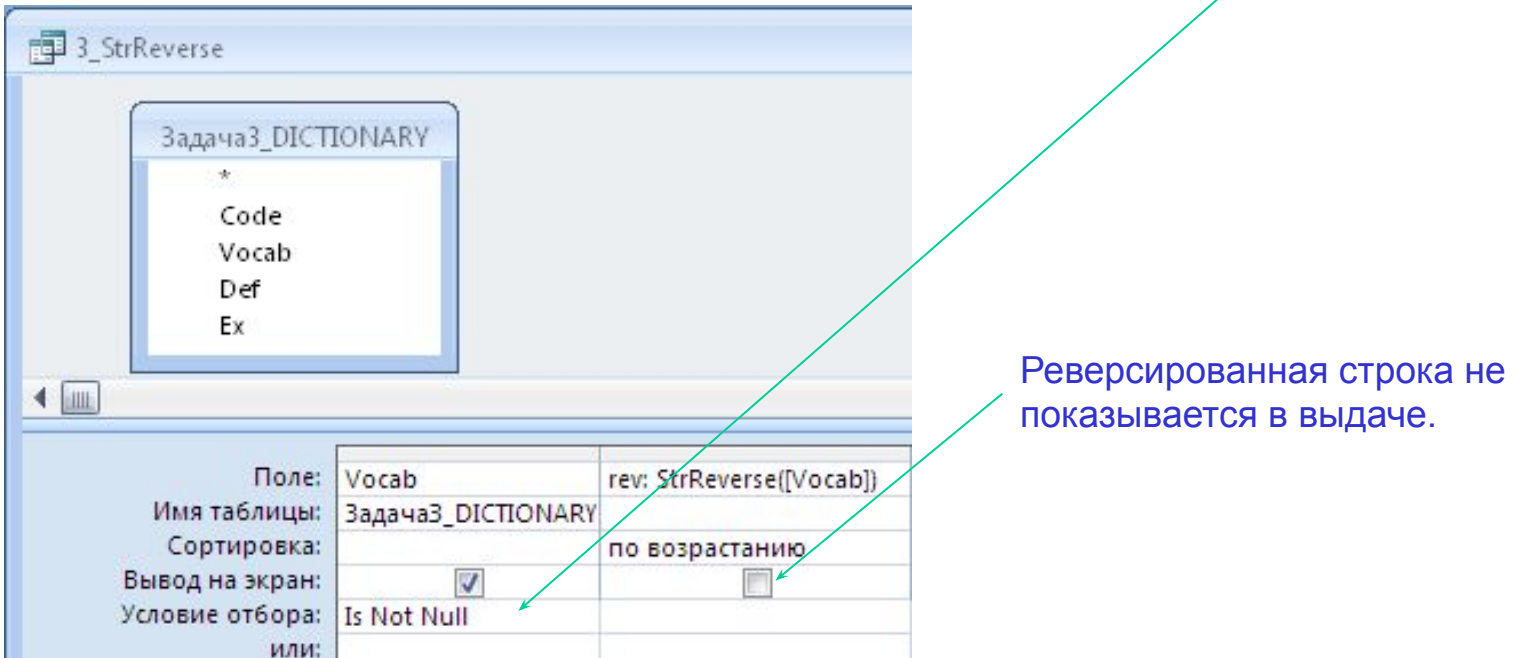

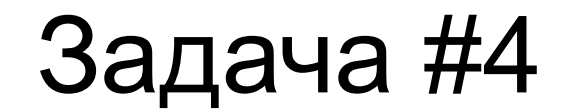

ЗАДАЧА № 4. Дано: поле SingPlur таблицы Задача4 PARADYGM gen (тип данных: текстовый; каждая запись поля содержит две формы: форму единственного и форму множественного числа родительного падежа некоторой лексемы, формы разделены знаком «//»).

Задание: записать содержимое полей Code, LEX, SingPlur в таблицу SEP Paradygm, распределив содержимое поля SingPlur по двум полям: для каждой записи в поля Singalaris и Pluralis записать формы единственного и множественного числа соответственно.

Подсказка: используйте функции Left, Mid, InStr. Тип запроса: создание таблицы.

Справку по функциям см. на следующем слайде. ! Обратите внимание: необязательные аргументы НЕ ИСПОЛЬЗУЮТСЯ В РЕШЕНИИ.

#### Окно запроса:

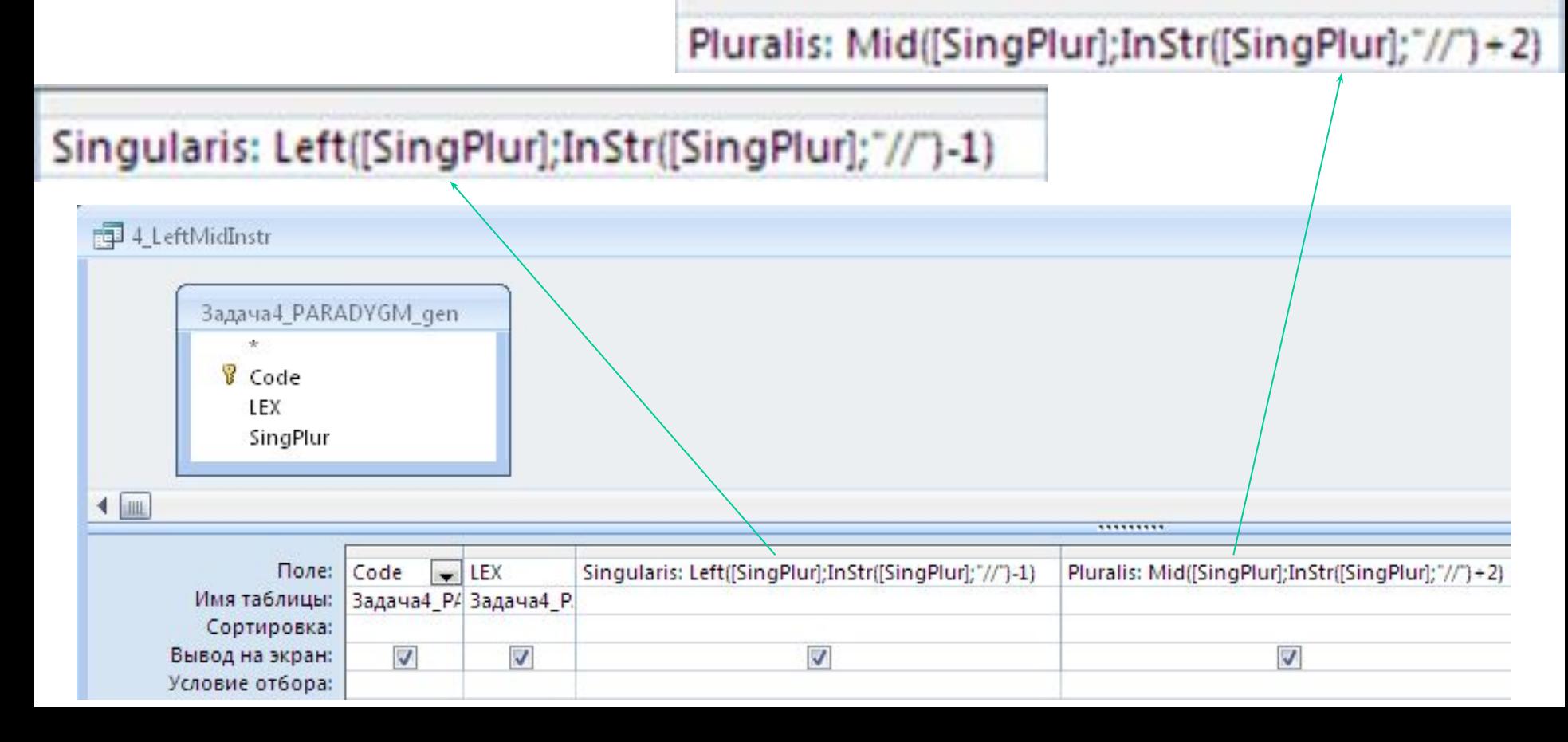

## Функция Left

Возвращает подстроку, содержащую определенное аргументом *Длина* количество знаков с левого края указанной строки.

#### **Синтаксис: Left(***Строка, Длина***)**

Функция **Left** имеет следующие аргументы:

- аргумент *Строка*: обязательный аргумент; строковое выражение, с левого края которого будут возвращены знаки; если аргумент *Строка* содержит Null, возвращается значение Null;
- аргумент *Длина:* обязательный аргумент; числовое выражение, указывающее, сколько знаков будет возвращено; если значение этого аргумента равно 0, возвращается пустая строка (""); если значение данного аргумента больше или равно количеству знаков в аргументе *Строка*, возвращается вся строка.

# Функция Mid

Возвращает подстроку, которая содержит указанное аргументом *Начало* (и, факультативно – аргументом *Длина*) количество знаков строки.

### **Синтаксис: Mid(***Строка, Начало* [*, Длина* ] **)**

Функция **Mid** имеет следующие аргументы:

- аргумент *Строка*: обязательный аргумент; строковое выражение, с левого края которого будут возвращены знаки; если аргумент *Строка* содержит Null, возвращается значение Null;
- аргумент *Начало:* обязательный аргумент; позиция, с которой будет начинаться извлечение знаков в строке, указанной аргументом *Строка*; если значение аргумента *Начало* превышает число знаков в строке, заданной аргументом *Строка*, функция **Mid** возвращает пустую строку ("");
- аргумент *Длина:* необязательный аргумент типа **Variant** (**Long**); задает количество возвращаемых знаков; если этот аргумент опущен или количество знаков в строке меньше значения аргумента *Длина* (включая знак, определенный аргументом *Начало*), возвращаются все знаки с позиции, заданной аргументом *Начало*, до конца строки.

## Функция InStr

Возвращает номер позиции *первого* вхождения подстроки в строку.

#### **Синтаксис**

#### **InStr(**[*Начальная\_позиция,* ] *Строка, Подстрока* [*, Тип\_сравнения* ] **)**

Функция **InStr** имеет следующие аргументы:

- аргумент Начальная позиция: необязательный; числовое выражение, которое задает начальную позицию для поиска; если этот аргумент опущен, поиск начинается с первого знака; если аргумент *Начальная\_позиция* содержит значение Null, возникает ошибка; если задан аргумент *Тип\_сравнения*, аргумент *Начальная\_позиция* является обязательным.;
- аргумент *Строка:* обязательный; строковое выражение, по которому выполняется поиск;
- аргумент *Подстрока:* обязательный; искомое строковое выражение;
- аргумент **Тип сравнения:** необязательный; определяет тип сравнения строк; если значением аргумента *Тип\_сравнения* является Null, возникает ошибка; если аргумент *Тип\_сравнения* опущен, тип сравнения определяется параметром **Значение**:

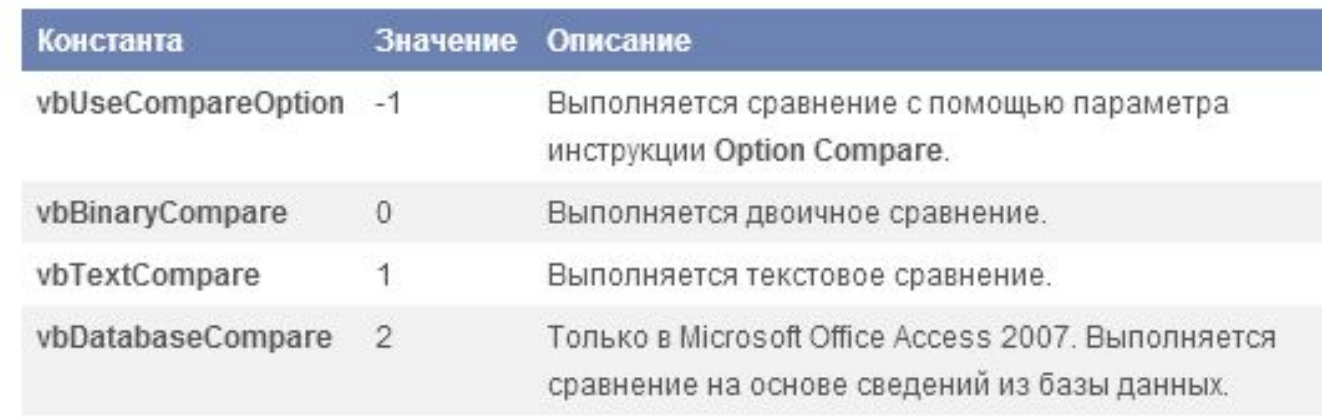

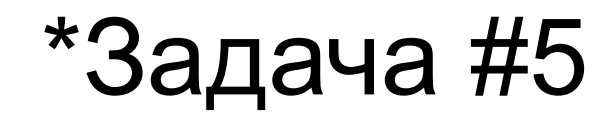

ЗАДАЧА № 5. Дано: поле LEX таблицы Задача5 PREFIXOID (тип данных: текстовый; каждая запись поля содержит начальные формы слов, в том числе и слов, начинающихся на подстроку авто... (слово авто тоже относим к этой группе)).

Задание: сделать выборку, содержащую записи поля LEX со словами, которые начинаются на подстроку авто... и вычисляемое по некоторой функции поле сочетается с АВТО, содержащее части слова без подстроки авто; выборку упорядочить по полю сочетается с АВТО.

#### ФРАГМЕНТ ВЫДАЧИ ПО УСЛОВИЮ:

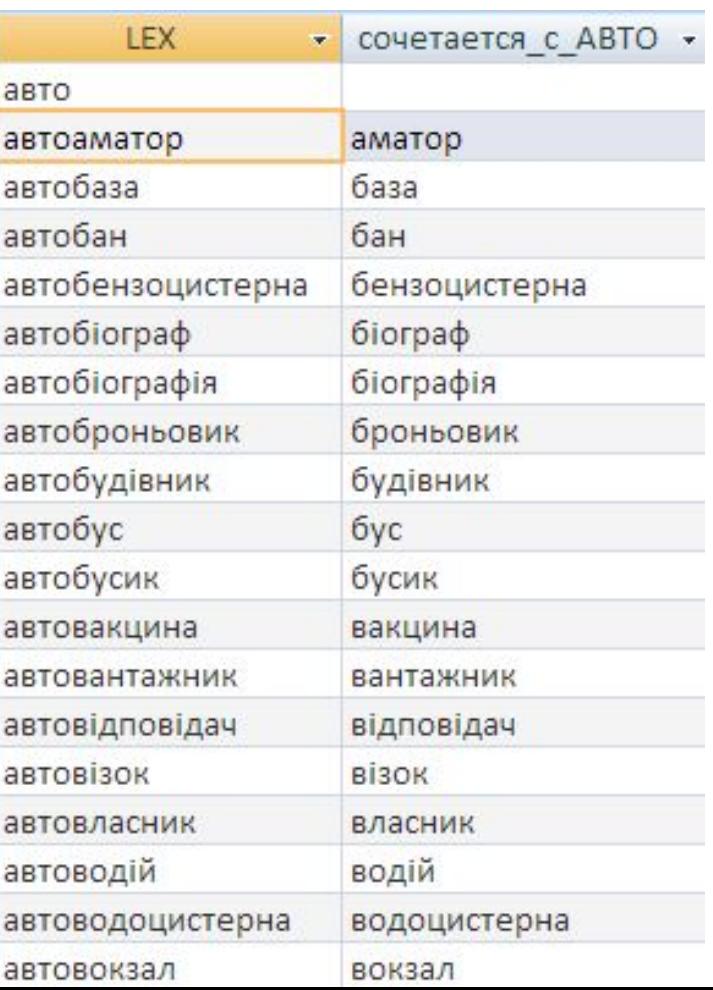

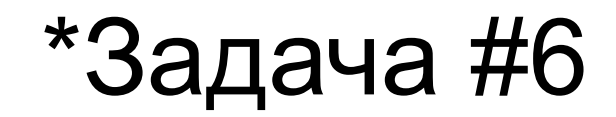

*ЗАДАЧА № 6. Дано:* поле LEX таблицы **Задача6\_PREFIXOID** (тип данных: текстовый; каждая запись поля содержит начальные формы слов, в том числе и слов, начинающихся на подстроку *авто* … (слово *авто* тоже относим к этой группе)).

*Задание:* создать запрос на обновление записей поля LEX, начинающихся на подстроку *авто…,* так, чтобы часть *АВТО была написана в верхнем регистре.*

**ФРАГМЕНТ ВЫДАЧИ ПО УСЛОВИЮ:**

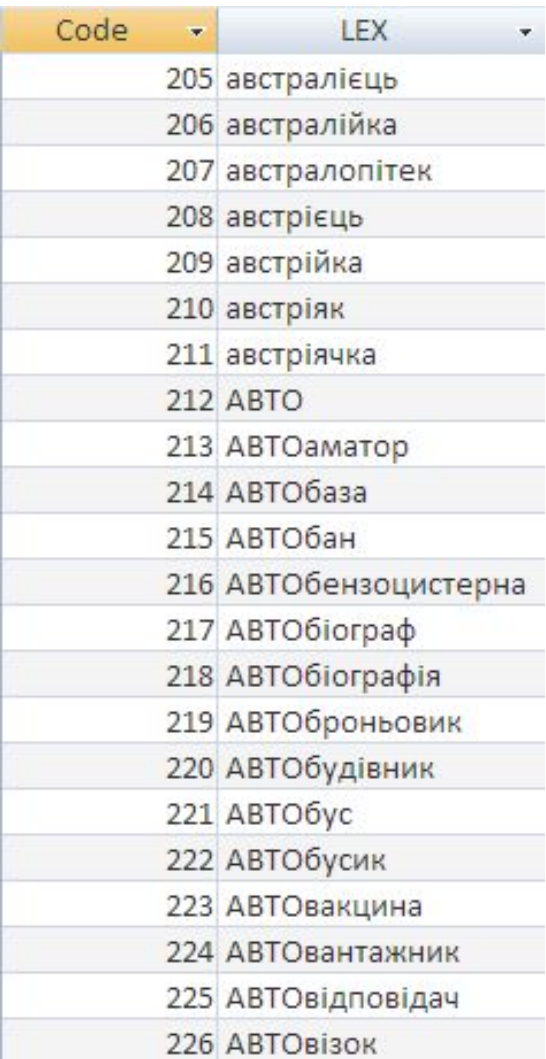

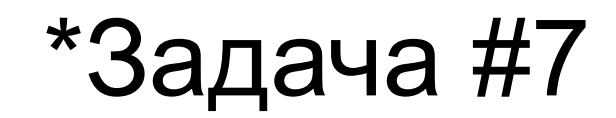

ЗАДАЧА № 7.

К любой из таблиц заданий 1-6 придумайте свой лингвистический запрос с использованием изученных функций.

Дополнительные материалы: см. папку дополнительные материалы\